## **Cartes de test - Autorisation**

⊕ **Vous pouvez tester les reponses d'autorisation uniquement avec votre MID de test (BNP\_XXXXXX\_t).**

Afin de tester vos connexions avec différentes réponses, vous pouvez utiliser les interfaces suivantes :

- Pour les paiements par carte : payssl.aspx
- Pour les paiements en server-to-server : direct.aspx
- Pour les paiements en mode silent post : paynow.aspx
- Pour le terminal virtuel / MoTo : accès via votre Back office (si vous avez souscrit au service)

Lors de vos tests, plusieurs cartes de tests vous sont proposées, à savoir :

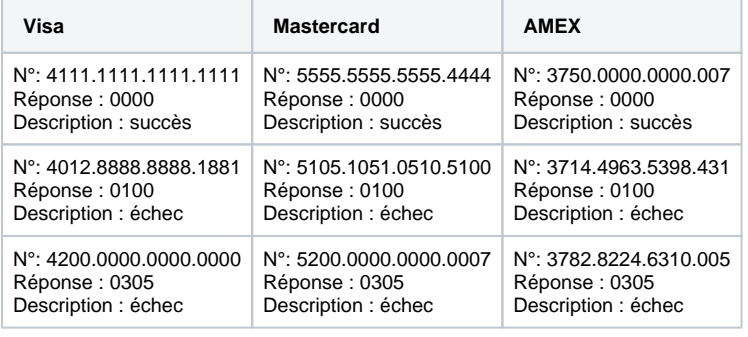

En fonction du PAN (Le PAN est le numéro d'identification de la carte embossé au recto de celle-ci) de la carte, une réponse est prédéfinie. ➀ La date d'expiration devra être postérieure à la date du jour et le code de vérification de la carte n'est pas obligatoire.